# **Interactive Performance Monitoring of a Composite OLTP and OLAP Workload**

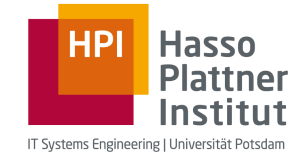

**Anja Bog1, Kai Sachs2, Hasso Plattner1** 

**1 Hasso Plattner Institute**, University of Potsdam, *first.last*@hpi.uni-potsdam.de **2 SAP AG**, Germany, kai.sachs@sap.com

2012 ACM SIGMOD/PODS @ Scottsdale, Arizona, USA

# **A Benchmark Using a Novel Workload Mix**

- $\blacksquare$  In need of a benchmark for composite OLTP and OLAP systems **to evaluate and compare** currently evolving hybrid OLTP/ OLAP systems with existing solutions
- ! **Design goals** for optimizing OLTP and OLAP systems are **in conflict:** efficient recording of business events, high throughput for many small read and write transactions vs. analyses of large amounts of data within a single query, complex query designs are counteracted by preparation of data

## **The Benchmark Schema and Queries**

**Scenario** 

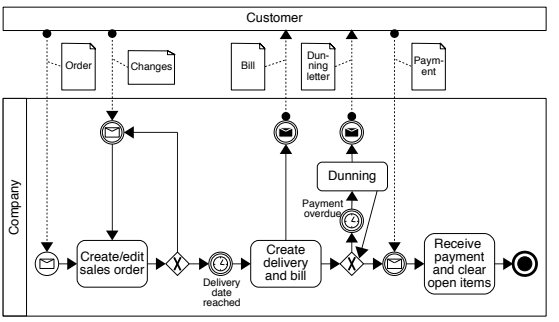

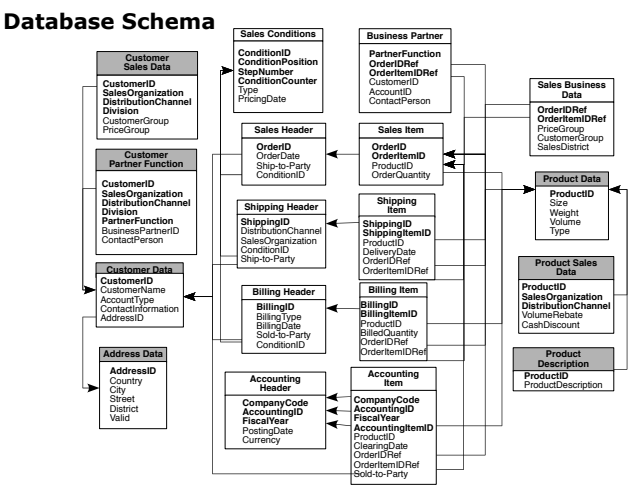

### **The Interactive Performance Monitoring Tool**

- **I.** Interactively monitor the impact of live workload changes on response time
- **E.** Change client configuration: number of OLTP and OLAP clients running concurrently
- Switch between display of different queries or select multiple queries to monitor

**References**<br>**A Framework for Simulating Combined OLTP and and a mixed transaction processing and <br><b>OLAP Workloads**. A. Bog, M. Domschke, J. Mueller, A. apperational reporting benchmark. A. Zeier. 16th International Conference on Industrial Engineer-ing and Engineering Management (IE&EM), China, 2009.

**operational reporting benchmark**. A. Bog, H. Plattner, A. Zeier. Information Systems Frontiers Journal, Springer, pp. 1-15, 2010.

**Workload Mix** 

- **E** Additional parameter in a composite benchmark
- **.** Controls the share of OLTP and OLAPstyle queries
- Client types: OLTP, OLAP and mixed
- ! Configurable number of clients for each type

#### **Queries**

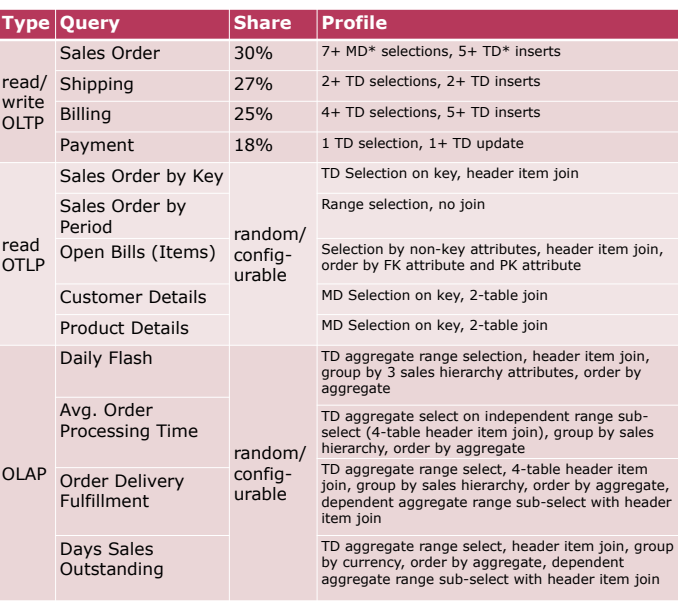

 $*MD = master data$ . TD = transaction data

**Schema statistics** as taken from a productive system that is the base for the benchmark

- **18 tables: 7 master data, 11 changing with transactions**
- 2632 columns, the smallest table with 5, the largest with 327 columns

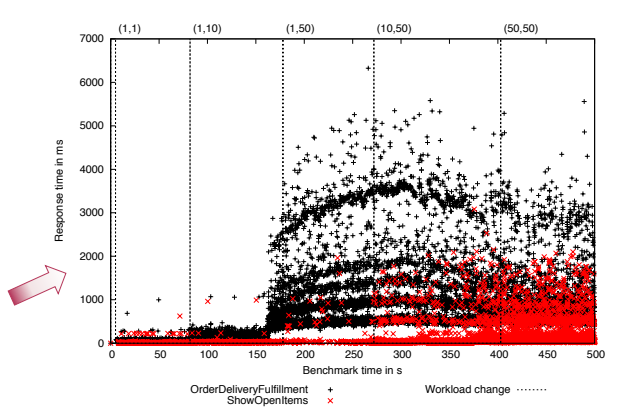

**Benchmarking database design for mixed OLTP and OLAP workloads**. A. Bog, K. Sachs, H. Plattner. 2nd International Conference on Performance Engineering (ICPE), Germany, 2011.

**Normalization in a mixed OLTP and OLAP work-load scenario**. A. Bog, K. Sachs, H. Plattner. 3rd TPC Technology Conference on Performance Evaluation & Benchmarking (TPCTC), USA, 2011.

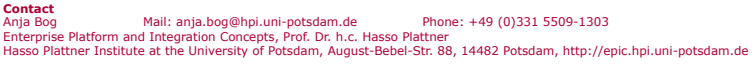

**HANA**